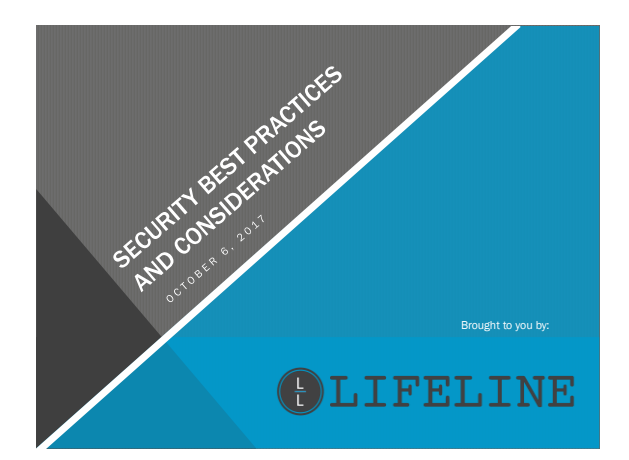

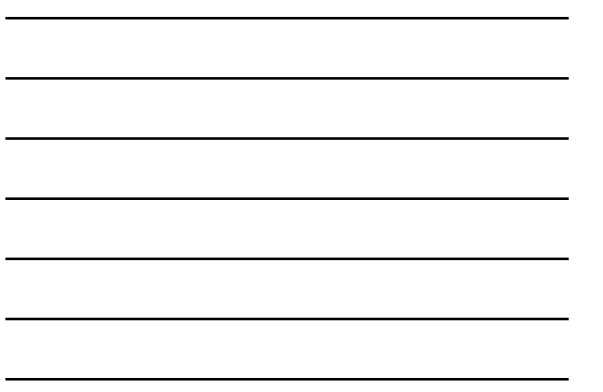

- **Security vs. Convenience**<br>
Topic causes discomptort often expressed as:<br>  $\cdot$  How necessary is it?<br>  $\cdot$  How necessary is it?<br>  $\cdot$  Who would attack me?<br>  $\cdot$  Who would attack me?<br>  $\cdot$  Who would attack me?<br>  $\cdot$  Idon't
	-
	-
	-

*Types of vulnerability:* 

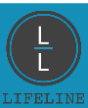

*Social Engineering* – relies on human interaction often involving tricking people into

breaking normal security procedures.

 *Examples:* 

- *Phishing - Asking for information Asking for permissions (admin rights, files, directories) Fake downloads/attachments*
- 

### Defense Strategy

- 
- User awareness training Company policies defining procedures for suspicious behavior/requests

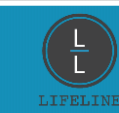

### Always use a secured pc AND network when accessing sensitive information.

*Examples of common security risks: Public computers –* Friends/Relatives' homes, library, bank, hotel  *Risk –* Spyware, Keylogger recording usernames and passwords  *Public networks (wifi) –* Starbucks, airport, hotel *Risk – Visible to strangers, packet sniffing, data transmitted is transparent* 

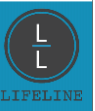

*Use caution plugging in hardware –* Phones, USB Drives, MP3 players *Risk* – Malware can be designed to run upon being plugged in, even from dissimilar hardware.

 *Example:*  • *Windows virus can live on your smart phone (iOS or Android) undetected with code to install when plugged into a Windows system.* 

*Do not install unauthorized software Risk –* Links/downloads can be malicious, software can come with additional malware attached, license violations, missing opportunity for better solution. *Examples:* 

• *Installed flash player… and unfortunately the Yahoo toolbar.* • *And… now I'm registered for FarmersOnly.com*

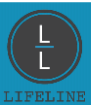

## PHYSICAL VULNERABILITY

*Physical Risks-* physical liability of information; including any/all sensitive material such as passwords, client records, internal resources.  *Examples:* 

• *Physical access to sensitive areas– (server room, physical files/records)* • *Physical access to information/resources – (passwords, pc's, WiFi)*

### Defense Strategy

- 
- 
- 
- **Physical Safeguards**-physical measures/policies to protect information and resources<br>• Locked/Restricted areas (server closet)<br>• Restricting network access<br>• Sensitive information to be locked or shredded (includes passwo

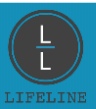

*Technical Risks–* liability of electronic information.

### *Examples:*

• *Undefined user permissions*  • *Weak passwords* • *Screens left logged in*

Defense Strategy<br>
T Department to review, define, and align best practices.<br>
Electronic policies to define:<br>
"User access/permissions to resources<br>
"Timeout/Lockout policies<br>
"Security updates, firmware, patches<br>
"Encyptio

- 
- 
- 
- 
- 

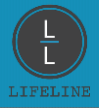

*Network Penetration* - exploits the vulnerabilities exposed to the outside world

- *Examples: Port scanning on firewall Brute-Force DDoS Attacks – Distributed Denial of Service*
	-

- **Defense Strategy<br>
 Recurity auditing/testing<br>
 Firewall security ports/rules (VPN's)<br>
 Network redundancy<br>
 Current backups<br>
 Password policies** 
	-
	-
	-

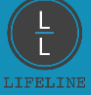

**Password Statistice:**<br>4.7% of users use the password "password"<br>9.8% have the passwords password or 12345678<br>40% have a password from the top 10 passwords<br>40% have a password from the top 100 passwords<br>91% have a password

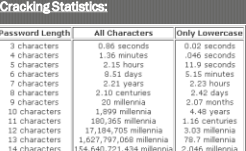

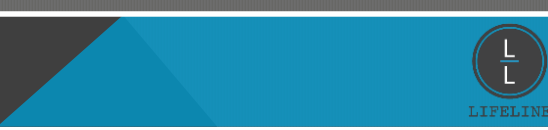

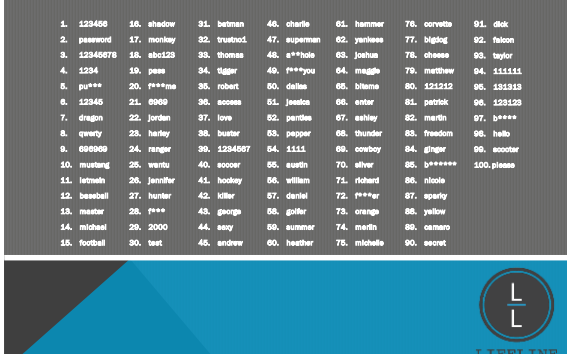

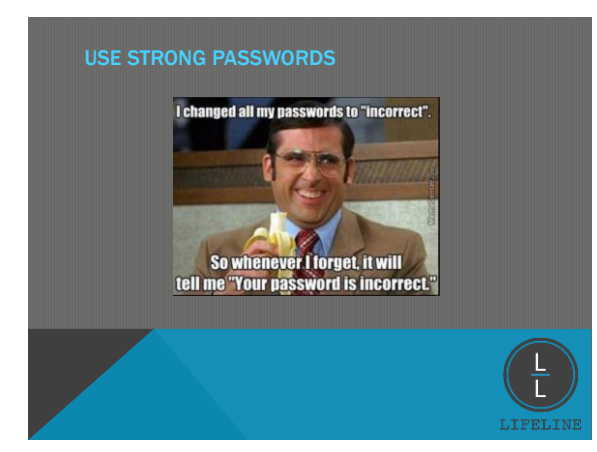

# DOs: • Use a password phrase. • Make it something you can visualize. • Make it more than 8 characters and include capitals, numbers and symbols *Example*: "knot my pencil" and write it something like this: |<n0tmyP3n\$il DON'Ts: • Use names: pets, businesses, family, friends, etc. • Unless you name your pet, D3lm@r!sMyH3r0 • Use letter or number patterns: 1234, abcd, etc. • Use birthdays, addresses, postal or zip codes, even if you add a number or • Use less than 8 characters • Keep them unsecured

4

### Spam

- ee that affects productivity • Carries phishing attacks • Carries malware
- 

- 
- 
- Defense Strategy User awareness training Email security server (Reflexion) Antivirus (Webroot) Firewall rules allow/block specific traffic

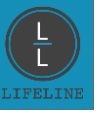

- 
- 
- 
- **Malware** unbrella term used to refer to any malicious program<br>
 **Consoming a** Consistence as the specified resources until a sum of money is paid<br>
 **Spyware** obtains information by covertly transferring data from

**Defense Strategy<br>• User awareness training<br>• Antivirus (Webroot)<br>• Current backups** 

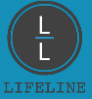

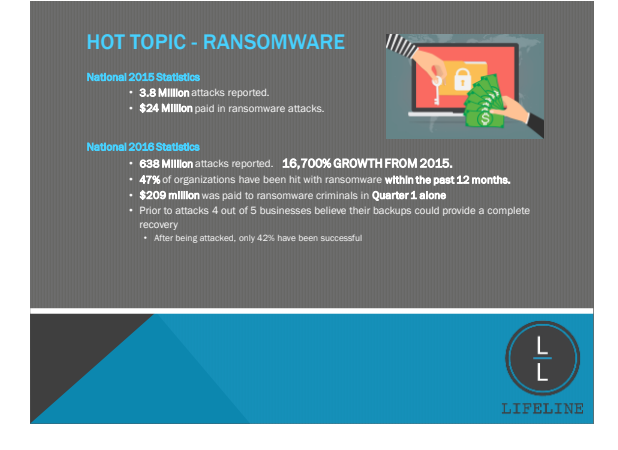

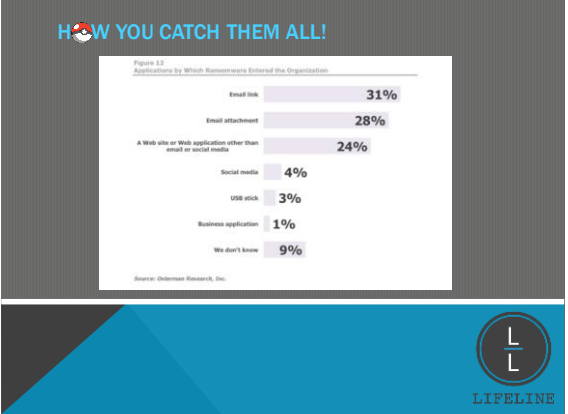

## OMG! I THINK I'M INFECTED… (GROSS)

Option 1:<br>
• Pay the BitCoin ransom (1 bitcoin = \$4370.01 as of 10.2.17)<br>
• Average ransom around \$900<br>
• Price increases with time or if they find out the files are critical<br>
• Restore your files from your last backup<br>
•

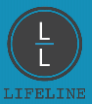

## 40% of spam email had ransomware in 2016 according to IBM.

Within the past year Lifeline's spam servers have received 10,071,118 messages: Blocked Spam: 7,354,804 messages

i

Blocked Viruses: 4,189 messages Received Messages to Unknown Mailboxes: 208,579 messages

Received Legitimate: 2,503,546 message

75% of email messages received do not pass our email-filter and are blocked.

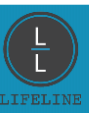

- 
- User considerations<br>• Do you know the sender?<br>• Are you expecting the email?<br>• Does the email seem legitimate?

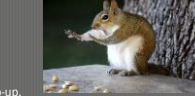

- 
- 
- Protectyourself<br>
 Never enter personal information in a pop-up.<br>
 Call/Confirm with the sender.<br>
 Analyze links and attachments.<br>
 Verify the email address. Use the hover trick or check the Reflexion summary at<br>
the bo

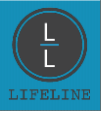

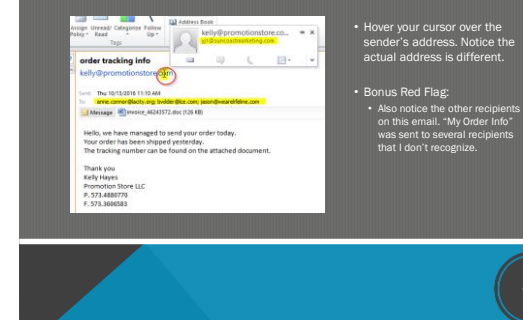

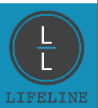

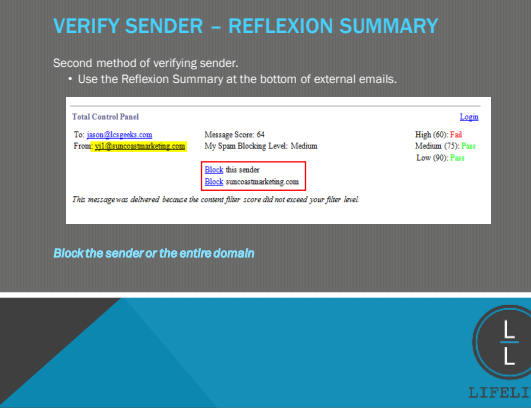

# 7

Scan potentially trusted attachments before opening.

• Download attachment > Right-Click> Scan with Webroot.

• **NOTE:** This is not failsafe.<br>
Scans work from Webroot's<br>
database and should be<br>
performed **AFTER** the user<br>
has identified the email as legitimate.

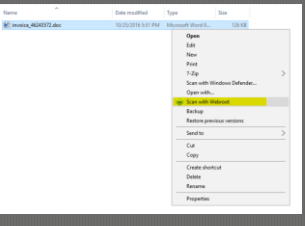

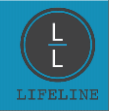

- 
- 
- **Identifying a compromised PC**<br>
 Unusual slowness often starting several minutes after startup<br>
 Program pop-ups often a fake antivirus program trying to scare users<br>
 Browser pop-ups unsolicited websites open, ab
- 

- 
- **Defense Strategy<br>• Us**er awareness training<br>• Webroot<br>• IT Department manual cleanup

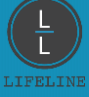

- My pc's been Infected<br>
 Depending on severity/threat disconnect your pc from the network (power off)<br>
 Change your password (very effective against pc hijacking)<br>
 Contact Lifeline immediately<br>
 How many pc's are compr
	- -

**My email account has been compromised<br>• Change your password immediately<br>• Check sent folder, and email any contacts that previous messages were bogus<br>• Contact Lifeline immediately** 

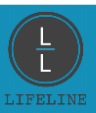

## Lifeline Offers

- Email Encryption
- Multi-Factor Authentication
- HIPAA Security User Training Certification
- 

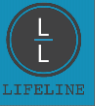

## FURTHER RESOURCES

## word Generator

https://identitysafe.Norton.com/password-generator/

Use Password Managing Software LastPass, Dashlane

**Security News**<br>Security News<br>https://nakedsecurity.sophos.com/

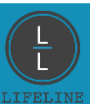